# 3役をになう、手のひらよりも小さなカラーマネジメントシステム

Riexa Load

COLRは、これ1台で[リアルタイムLUTボックス] [カメラコントロールブリッジ] [HDMI/SDIクロスコンバーター]の 3つの機能を持っています。ワンタッチで操作できるマルチプルプリセット、CDL、33ポイント3D LUTsを搭載。 瞬時に色変換して、撮影現場のあらゆる場面でディレクターやDITが見たい映像をリアルタイムに再現します。

## ■ Pomfort LiveGradeとの連携

オンセットカラーグレーディングソフトウェア「Pomfort LiveGrade Pro」と連携し、 仕上がりのイメージにより近い色再現を、撮影現場で実現します。Wi-Fi、イーサ ネットあるいはUSB経由でCOLRをコントロール。作成したルックを直接COLRに 保存したり、LiveGradeがサポートする複数台のデバイスに同時に適用させる ことができます。

## ■ ユニバーサルサポート

COLRは、GoProからALEXAまであらゆるタイプのカメラ信号をサポート。RAW データやLog信号をモニタリング用にコンバートし、撮影中のすべてのカメラの ルックを同期させて撮影現場で映像確認ができるようになります。またCOLR では、REDデジタルシネマカメラのリモートコントローラ「FoolControl」など、 イーサネットが利用可能なカメラをワイヤレスでコントロールすることもできます。

#### ■あらゆるタイプのモニターと動作が可能

シグナルコンバータの搭載や、HDMIとSDIの同時出力機能、ガンマ補正モニタ や大型モニタでの利用など、COLRにはさまざまな用途に利用可能な機能が 満載です。

#### ■トータルソリューションを提案

COLRの登場により、撮影現場での超低遅延の映像伝送(BOLT)やiPadでの モニタリング(CUBE)から、オフセットでの編集用フィルムのレビューやカラー グレーディングといった映像制作プロセス全般を通して、Terade製品を統合的に シームレスに利用できるようになりました。

#### ■COLRの主な仕様

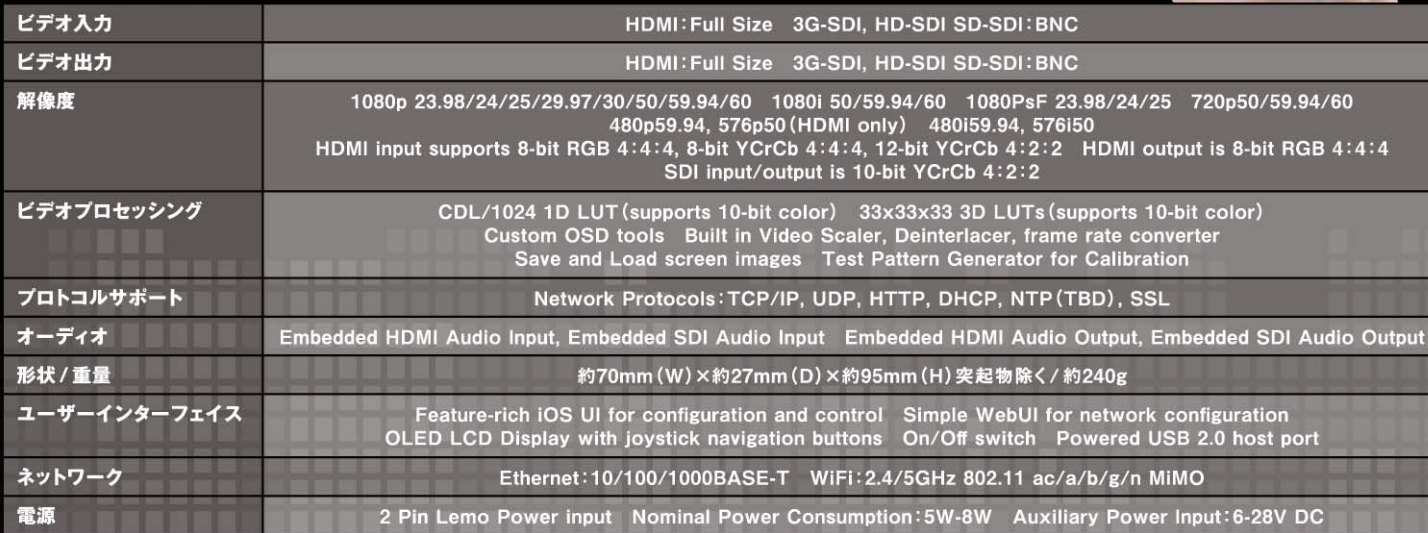

### 最新情報はこちら http://www.camcast.jp/products/

#式キャム: keep on streaming

〒550-0003 大阪市西区京町堀1-4-3 TCFビル5F TEL 06-6131-9995 FAX 06-6131-9996 http://www.camcast.jp/

。<br>※Teradekのロゴは、Teradek, LLCの米国およびその他の国における登録商標です。 …いいいいパーロー、PCIのSUCによる、イートのスター、アートのスターを実験を受けることを発生している。<br>※キャムキャスト7の名称および口づは、株式会社キャムキャスト7の登録商標です。<br>※本カタログは、2016年10月末時点のベンダー資料を元に作成したものです。<br>※写真、外観および仕様は、予告なく変更されることがありますので、あらかじめご了承ください。<br>※写真、外観および仕様は、予告なく変更されることがありますので、あらかじめご了承く NEW!